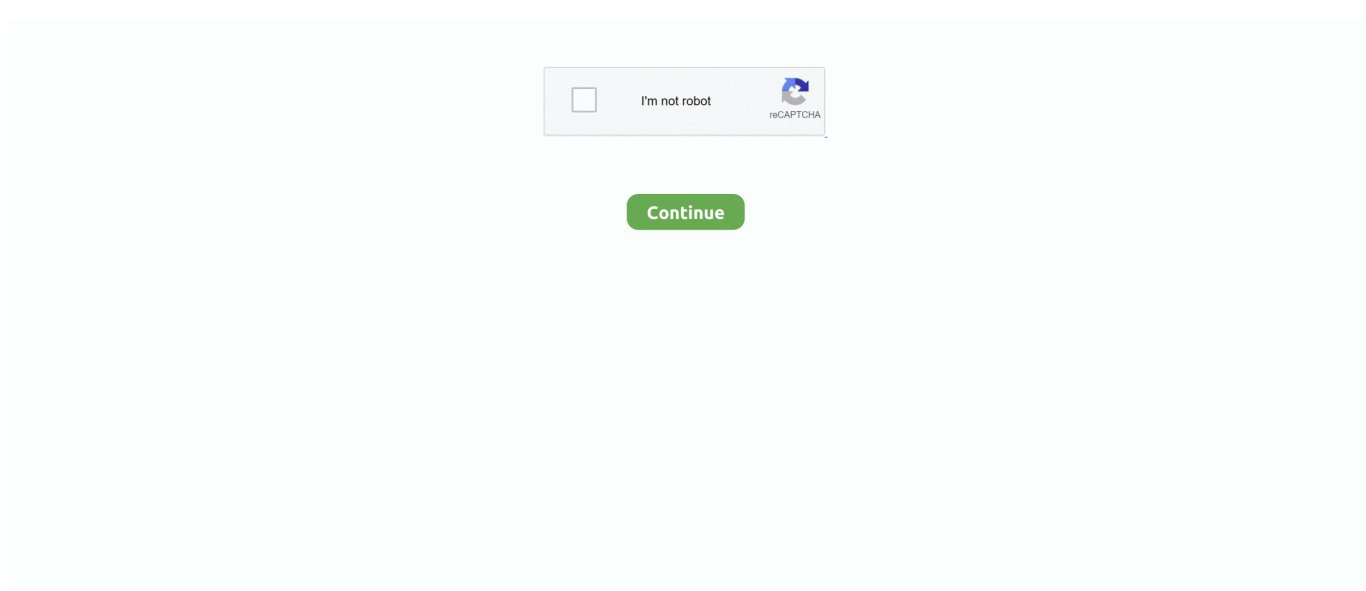

## **Jvc Camcorder Everio Software Mac**

Ready for what's happening, when it's happening JVC Everio series cameras like JVC GZ-MG, GZ-MS, GZ-MC, GZ-HD, GZ-HM, etc.. you like 3Start to burn The last step is to insert a writable DVD disc into your computer's DVD drive and go to 'Burn', follow the instructions to make DVD settings like quality, TV standard, etc.. Convert XviD to DVD: Having problem with Xvid to DVD burning? Fix it right now! Burn YouTube to DVD: Want to burn the downloaded YouTube videos to DVD to free up your disk? Follow the tutorial to finish your task.. The GV-LS2/GV-LS1 LIVE STREAMING CAMERA by JVCKENWOOD is freely controllabe from remote locations via touchscreen and finger gestures.. 1Add video files Transfer your JVC Everio video to computer and launch Aimersoft DVD Creator.. Oct 14, 2008 How to connect the JVC Everio Camera to a PC and download files from the camera.. Now download the right version according to your situation and follow the steps below to accomplish your task.. JVC Everio - Software to Download Video JVC Everio GZ-MG630RU 60GB Digital Camcorder Overview.

Then click 'Import' to browse and select the video files you want to burn to load.. If you'd like to burn JVC Everio to DVD, you'll need the help of a DVD creator Download JVC CAM Control and enjoy it on your iPhone, iPad, and iPod touch.. As you can see, added files can be previewed on the right When adding files, pay attention to the green bar that shows the size of loaded files on the bottom.. Below is a video tutorial on how to convert JVC Everio video to DVD: Download JVC Everio DVD Burner: More Reading: Convert M4V to DVD: Looking for a method to convert M4V videos to DVD? Click here to get the best solution.. Burn Protected WMV to DVD: How to burn DRM protected WMV videos to DVD? Find the most efficient solution right now.. Then click 'Menu' select a menu from the provided templates and personalize it with the buttons, frames, images, background music, etc.. series record and save video files in MOD or TOD format Perhaps you've captures some videos with your JVC Everio camcorders and want to burn them to DVD so that you can watch the sweet videos with family and friends on your home DVD player or preserve video memories in a better way.. Video editing functions like Trim, Crop, Rotate, Add Watermarks and more are provided.. Besides JVC Everio, it can also burn DVDs from Canon, Panasonic, Sony, etc videos and create DVD from any regular video formats like MP4, MOV, MKV, FLV, WMV, AVI, MWTS, RMVB, etc.. Virus steam app on mac iDVD Not Working in Mavericks: iDVD doesn't work in Mavericks? Fix the problem right now.

## **jvc camcorder everio software download**

jvc camcorder everio software download, jvc camcorder everio software mac, jvc everio camcorder software update, everio camcorder software, jvc everio camcorder software download mac

2Edit video and customize DVD menu (Optional) Choose a video and click Edit beside it to open the video editing window, where you can customize your videos in clicks.. Burn MTS with iDVD : This article tells you the best method to import MTS video files to iDVD for burning.. and click 'Start' to burn JVC Everio video files to DVD You can also save the videos to ISO or DVD folder for burning later.. The way to burn DVD on Mac is the same Just make sure you get the right version.. Convert MP4 to DVD: Having some MP4 videos and intend to burn the files to DVD? Start your work right now by following the steps.. If you're using a Mac, turn to Aimersoft DVD Burning Software Mac, which allows you to burn videos from JVC Everio to DVD on Mac OS X (Mountain Lion).. The application software features Start/Stop Recording, Pan, Tilt and Zoom and allows a customized manual setting or the use of 4.. With it, you can create gorgeous DVD movies from JVC Everio videos with free DVD menu templates and smart video editing features.. , Everio sync , Everio sync 2, and many more programs A range of JVC Everio video cameras with a combinations of high quality optics, quad proof design, long battery life to capture Full HD 1920 x1080 video recordings of exceptional quality.. Jvc Everio Video Camera SoftwareJvc Everio Software DownloadJvc everio free download - Everio sync.

## **jvc everio camcorder software update**

Download JVC Everio DVD Burner: How to burn JVC Everio camcorder video to DVD Jvc Everio Video Camera Software This guide uses DVD Creator for Windows (Including Windows 8) screenshots.. Here Aimersoft DVD Video Burner is highly recommended to help your convert JVC Everio camcorder videos to DVDs that are playable on any standard DVD player or TV.

## **jvc everio camcorder software download mac**

e10c415e6f